**3D画面の背景を消したい**  $3D$  $\overline{\text{3D}}$ RIKCAD9  $\overline{D}$ S 3D スタイル  $\times$ 名前 編集可能:1 **名前:** 国インターナルシェーディング シェーディング 個インターナルワイヤフレーム - 一般 **嵒インターナル隠線処理**  $\frac{1}{\sqrt{25}}$ 3Dエンジン: OpenGL コシェーディング 西西西 ☑透過 四ワイヤフレーム 材質: ロモノクロモデル 輪郭の有無: ▼ 背景 天空の色 B 地面の色:

ロレンダリングと同じ

**3D表示**

## RIKCAD8

 $D$ 

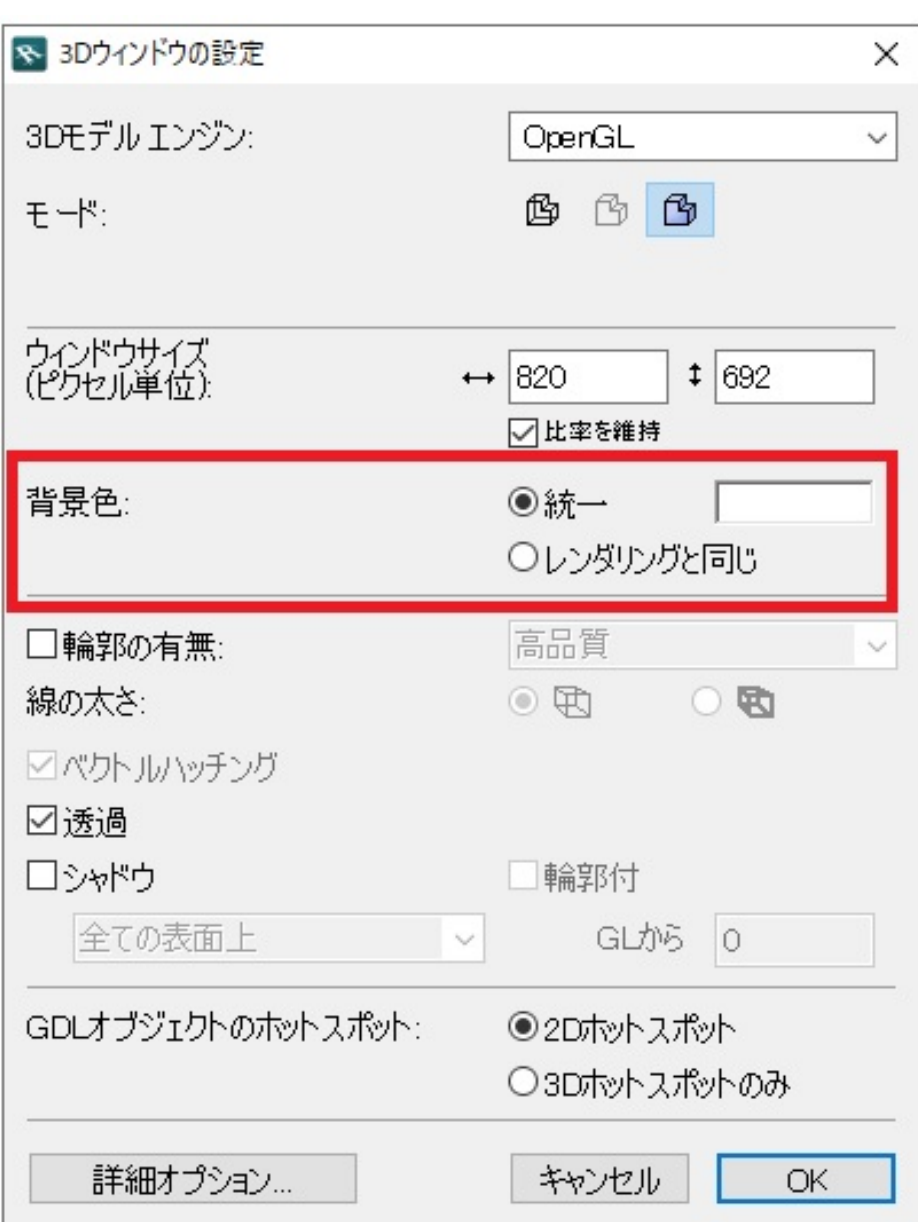

**3D表示**

RIKCAD21 V6/RIKCAD7

 $D$ 

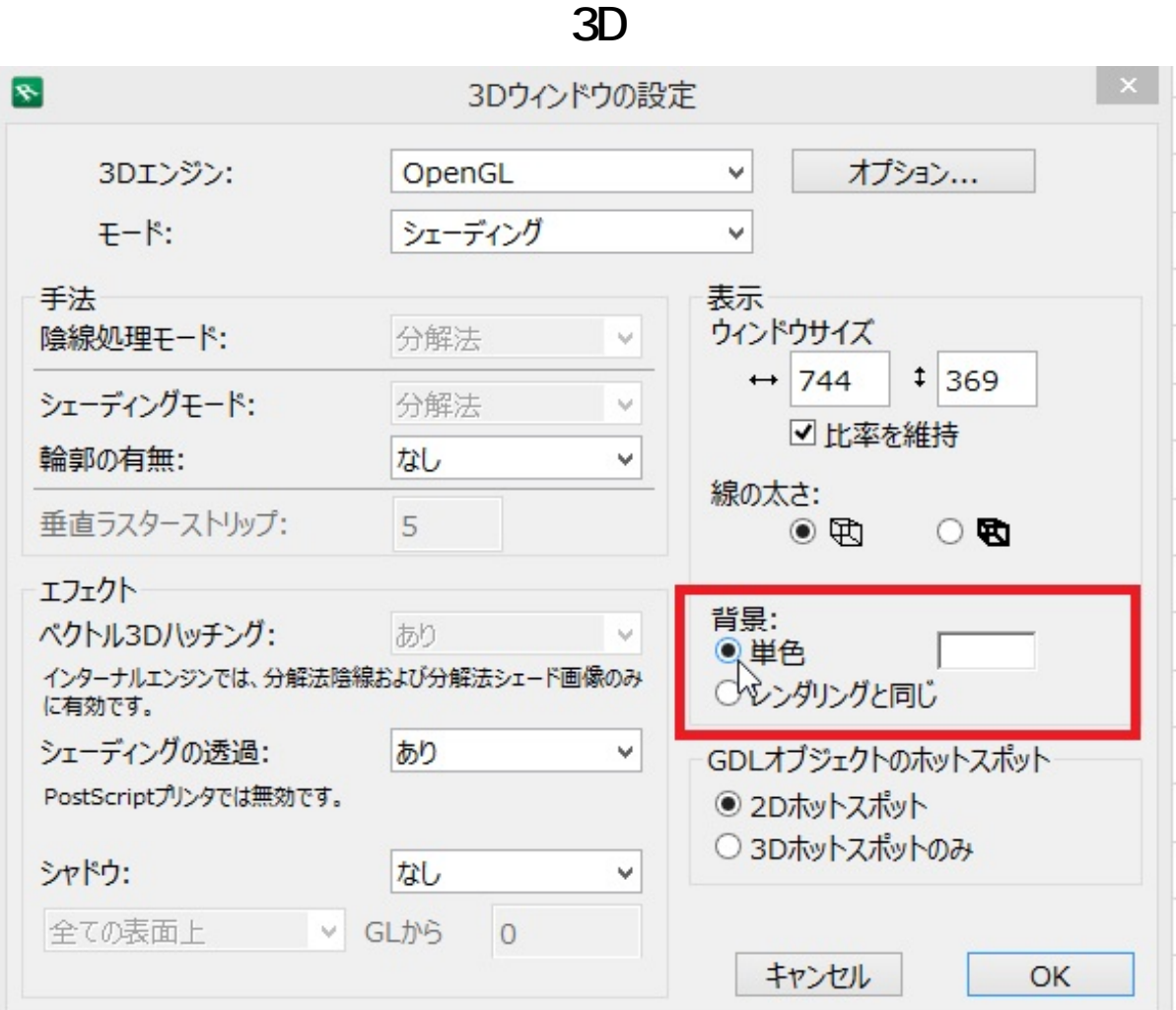

ID: #1151

 $: 2022 - 03 - 2904 : 35$ 

製作者: ヘルプデスク